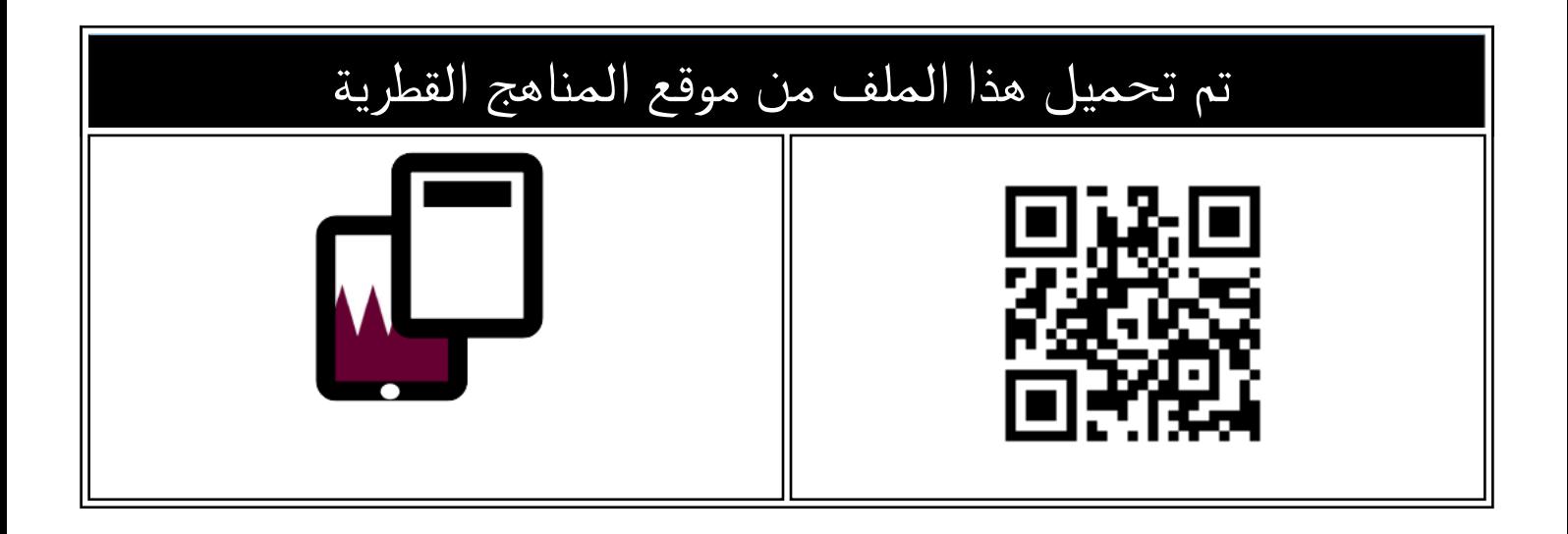

## أوراق عمل نهاية الفصل مع الإجابة النموذجية

[موقع المناهج](https://almanahj.com) ⇔ [المناهج القطرية](https://almanahj.com/qa) ← [المستوى الأول](https://almanahj.com/qa/1) ← [علوم الحاسب](https://almanahj.com/qa/1computer) ← [الفصل الثاني](https://almanahj.com/qa/1computer2) ← [الملف](https://almanahj.com/qa/id=4413)

[تاريخ إضافة الملف على موقع المناهج: 2024-05-31 14:03:51](https://almanahj.com/files_by_day?country_code=qa&date=2024-05-31 14:03:51)

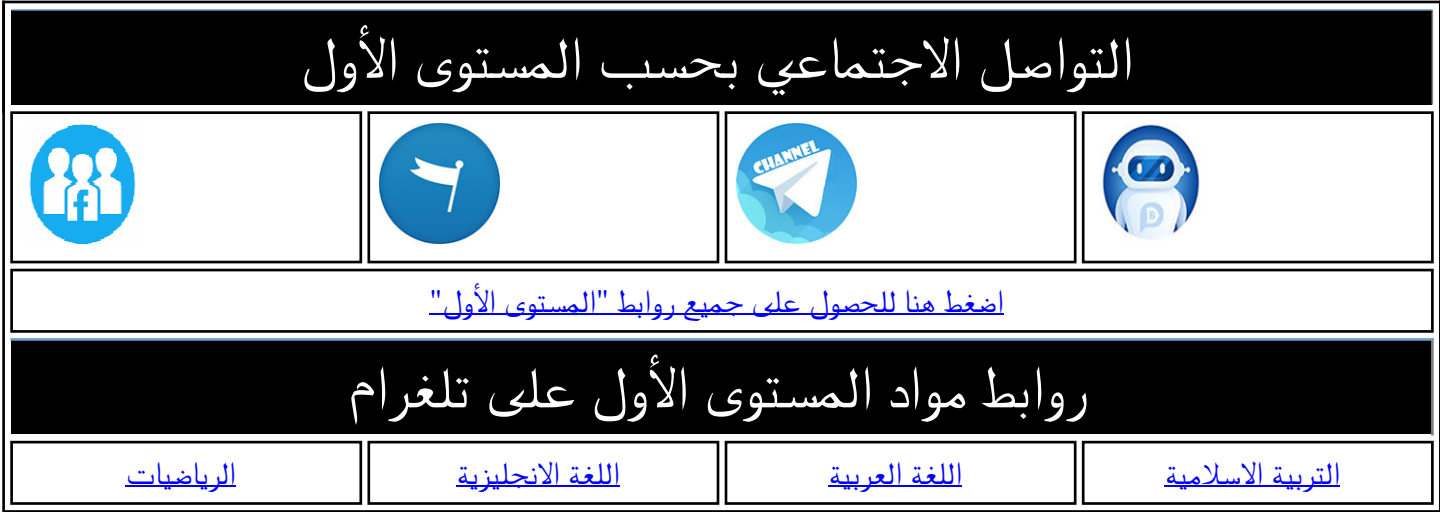

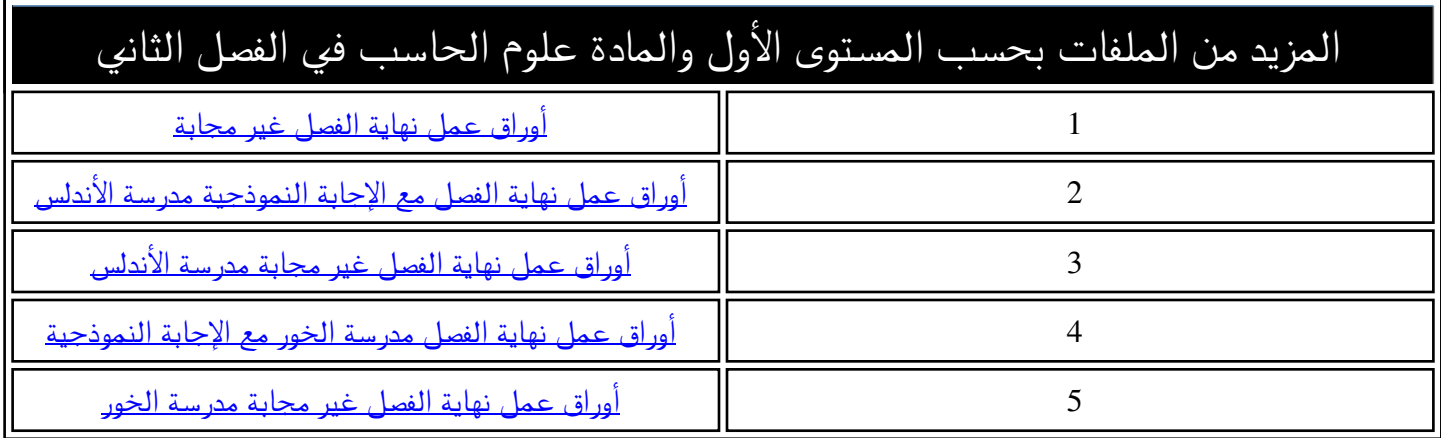

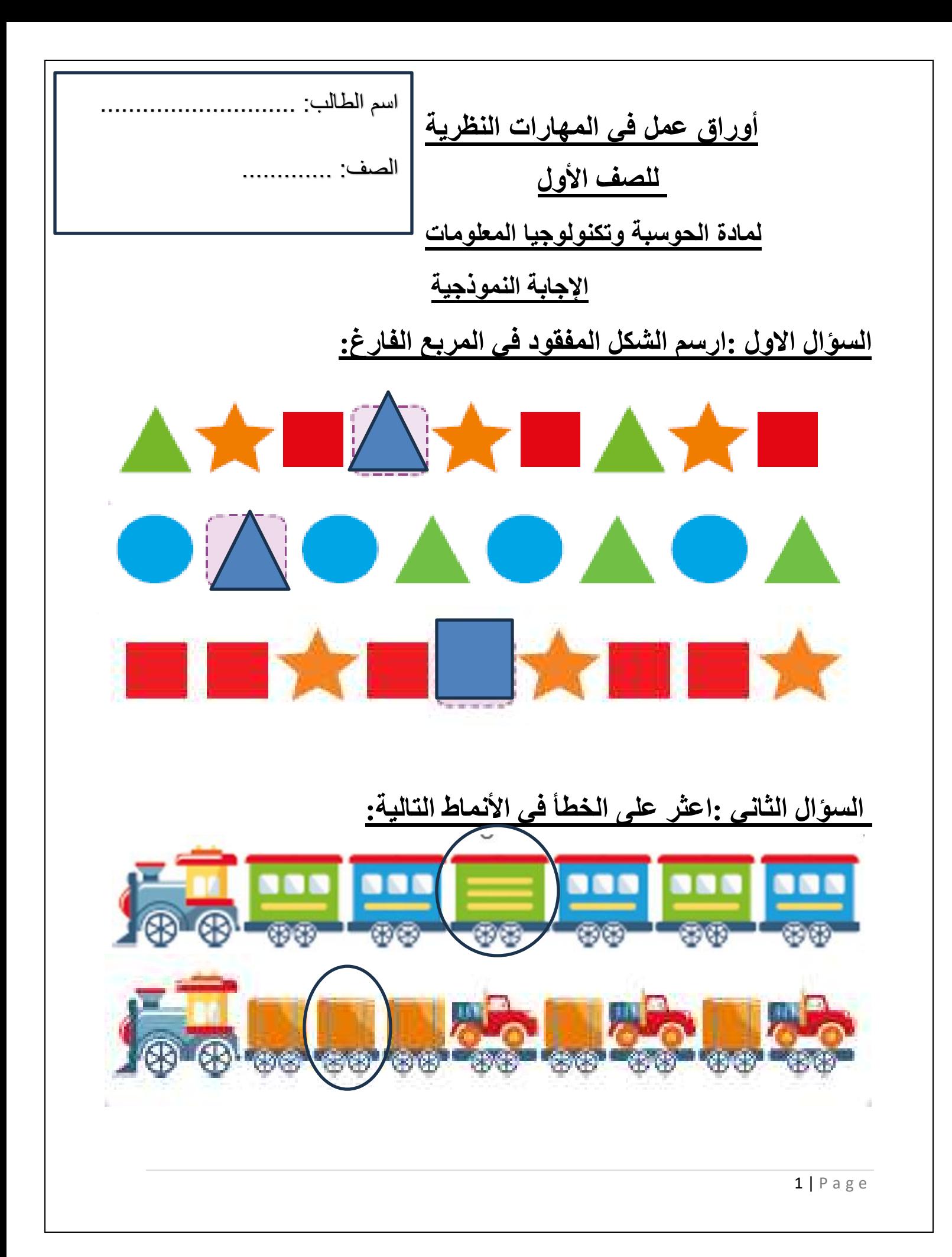

**السؤال الثالث : ضع دائرة ح ول رمز اإلجابة الصحيحة فيما يلي:**

-1 **مما تتكون لوحة المفاتيح : a )ارقام فقط b )حروف و ارقام فقط c )حروف و ارقام و رموز -2 لكتابة الحروف الكبيرة في اللغة اإلنجليزية يجب الضغط على مفتاح :**  ENTER spacebar t Shift **-3 برنامج ............................ هو متصفح لإلنترنت – 4 الخطوة األولى من خطوات غسل االسنان :**

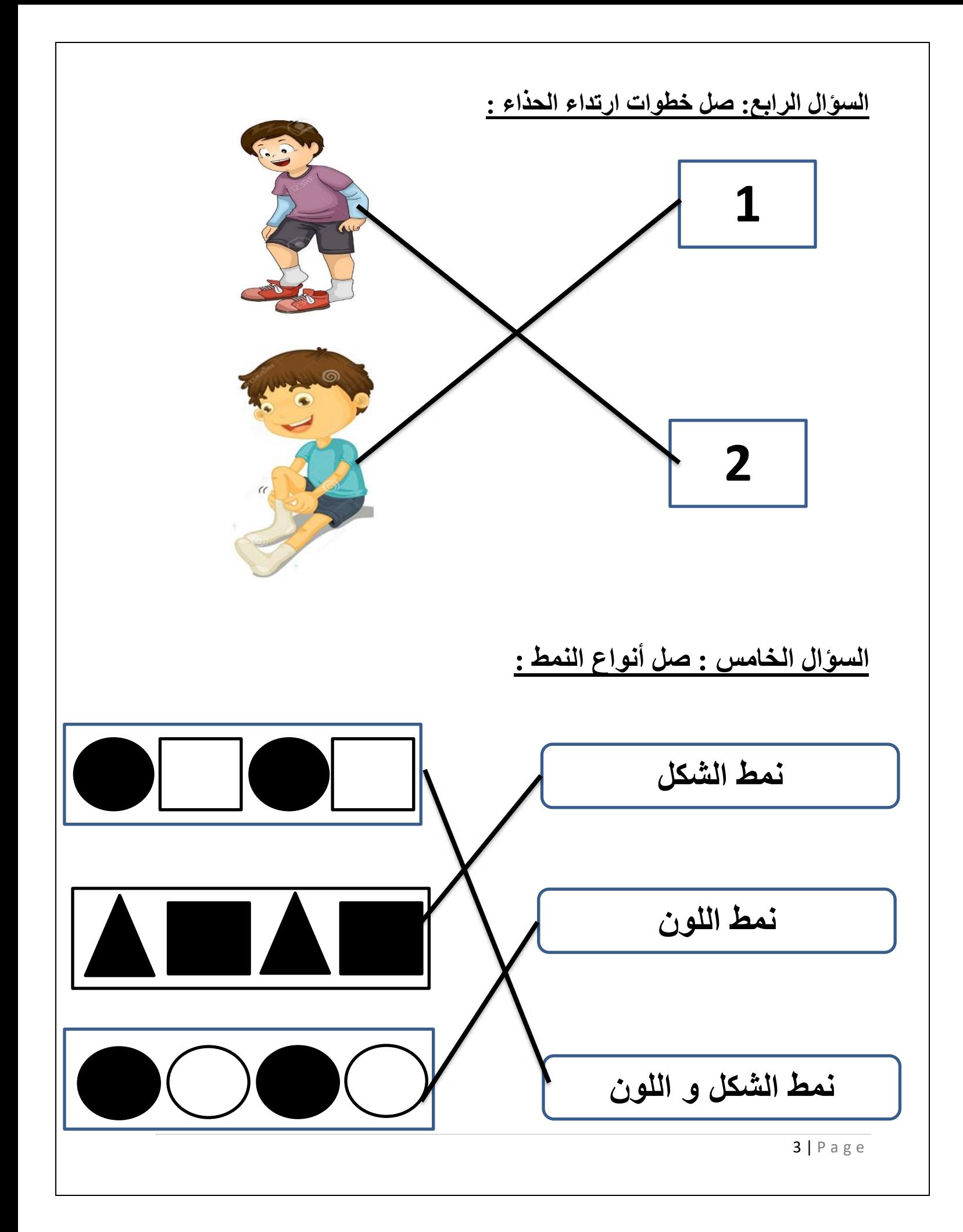

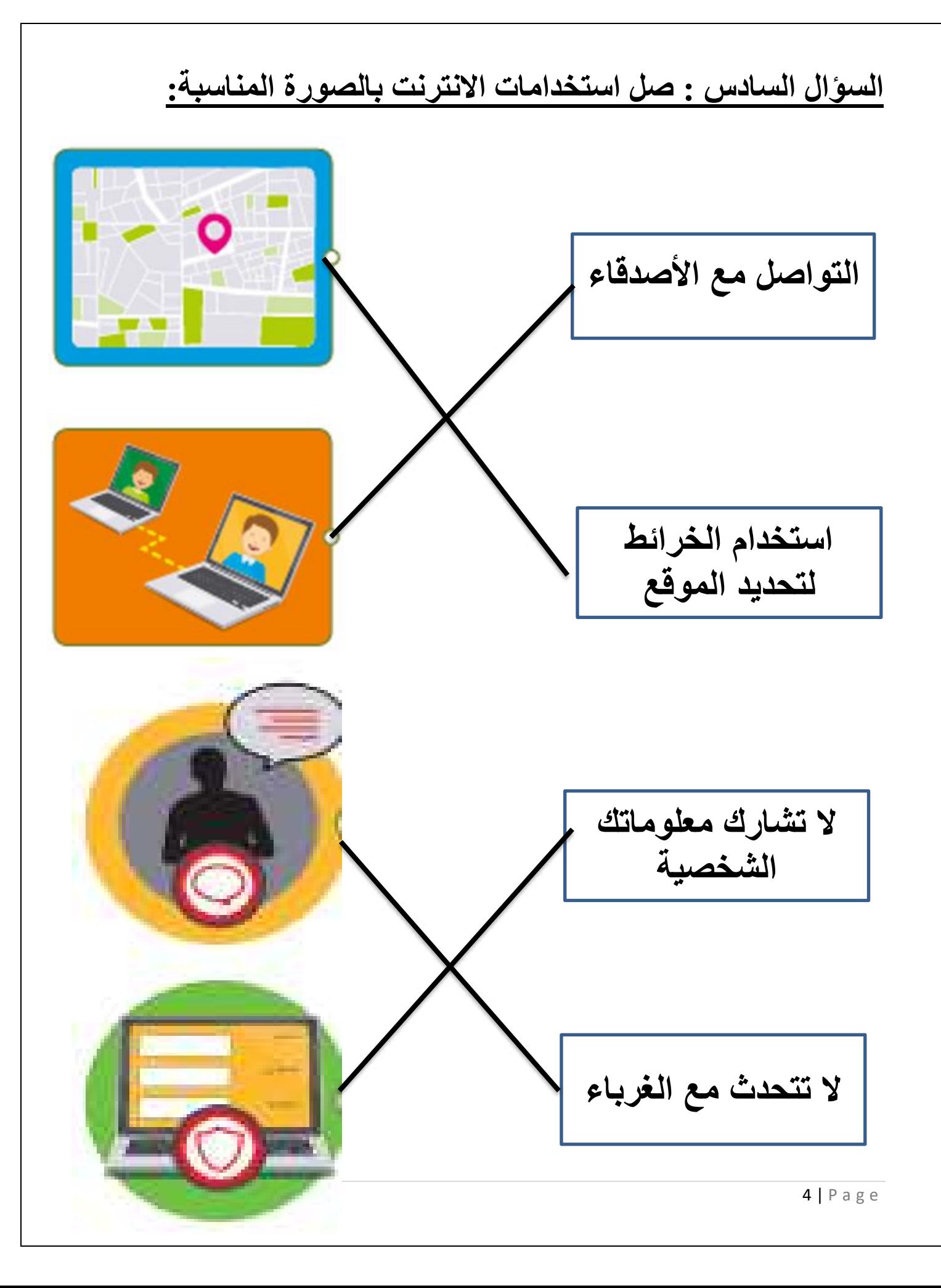

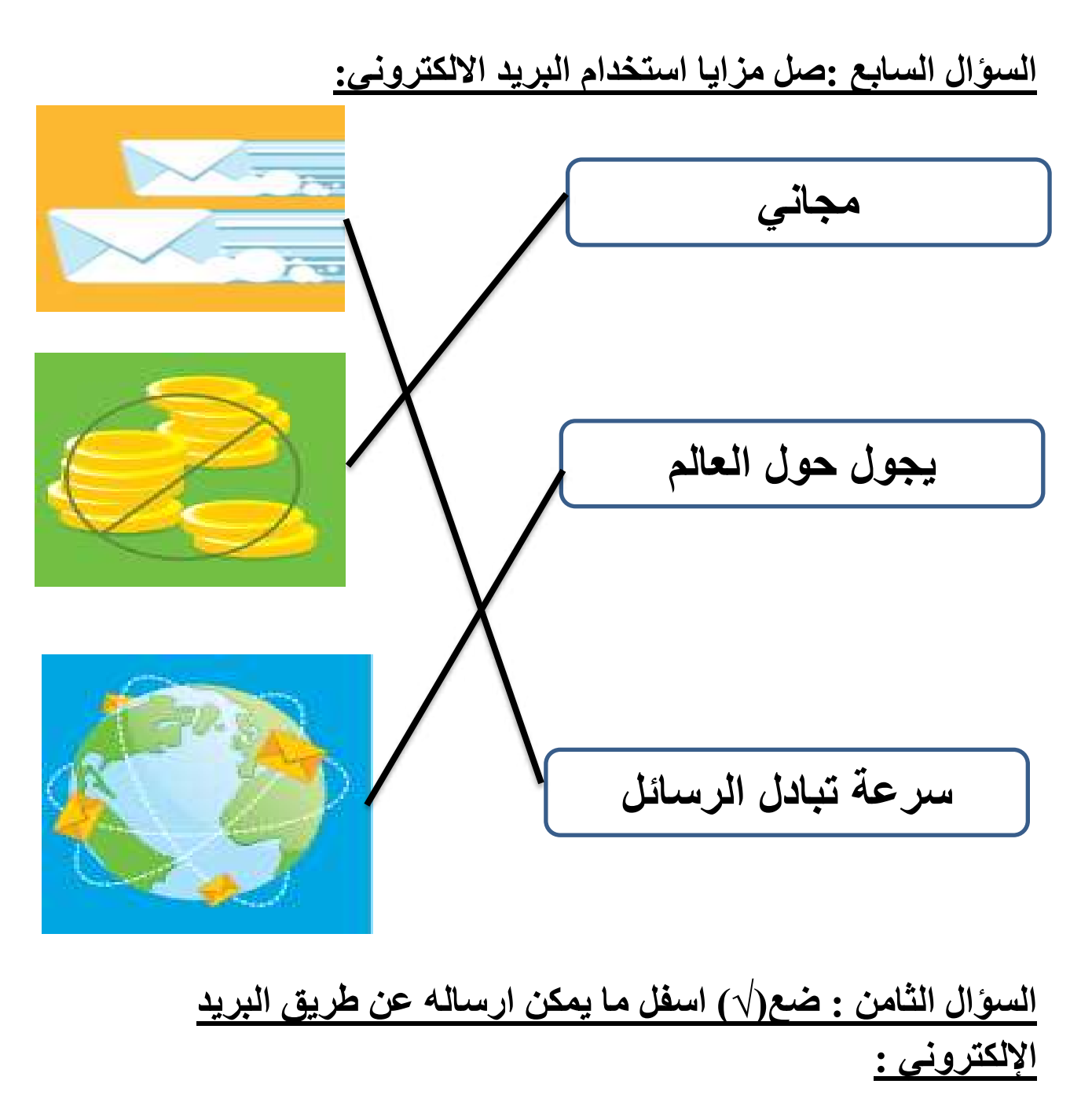

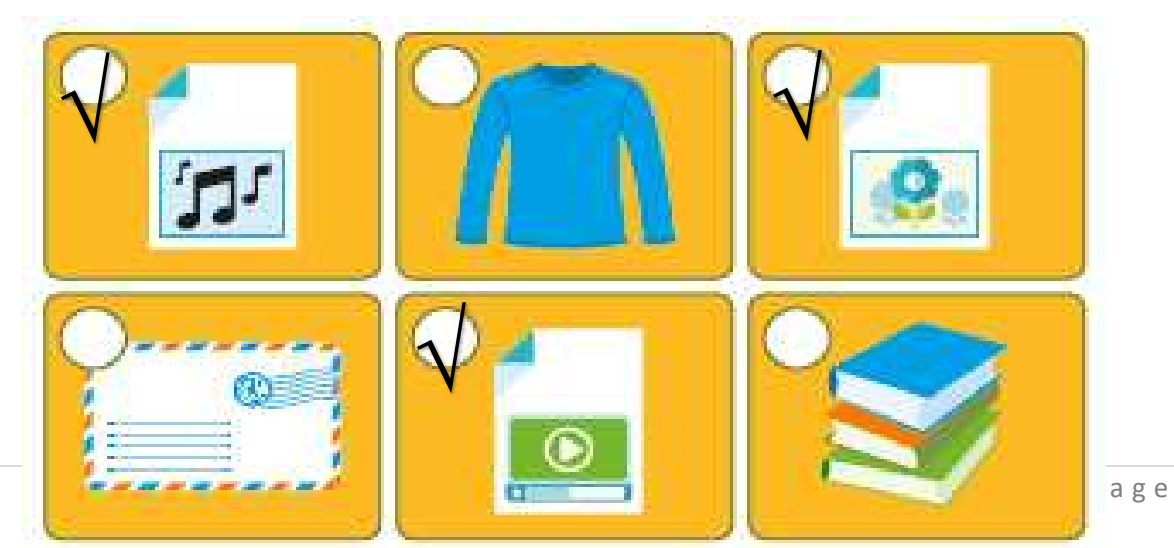

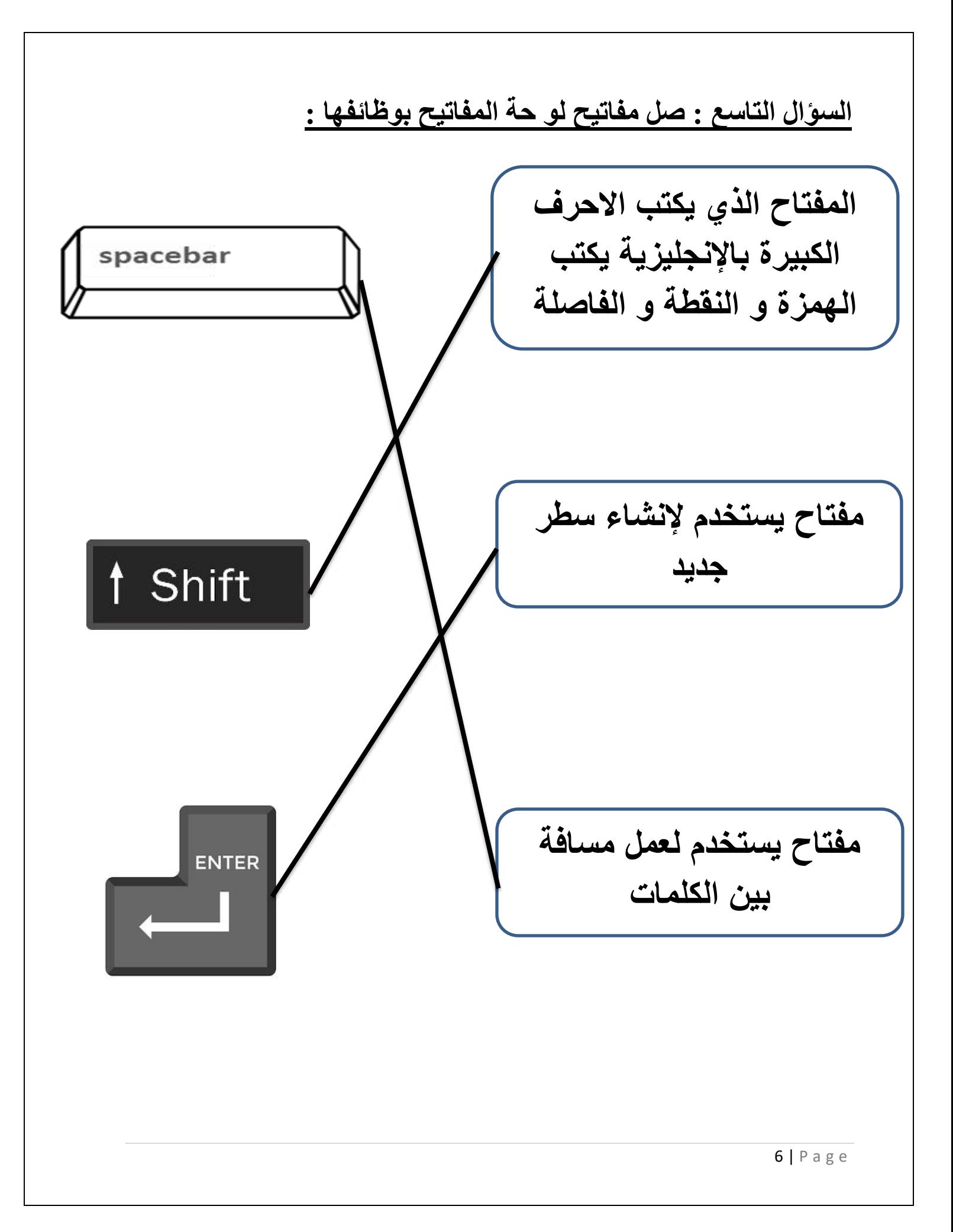